## **Create read-only user with rights to set maintenance periods**

The following user role permissions are the minimum required to allow a user to assign maintenance profiles to elements or service monitors.

The user role should have Add / Edit enabled for:

- Services
- Monitoring Periods
- Service Level Agreements

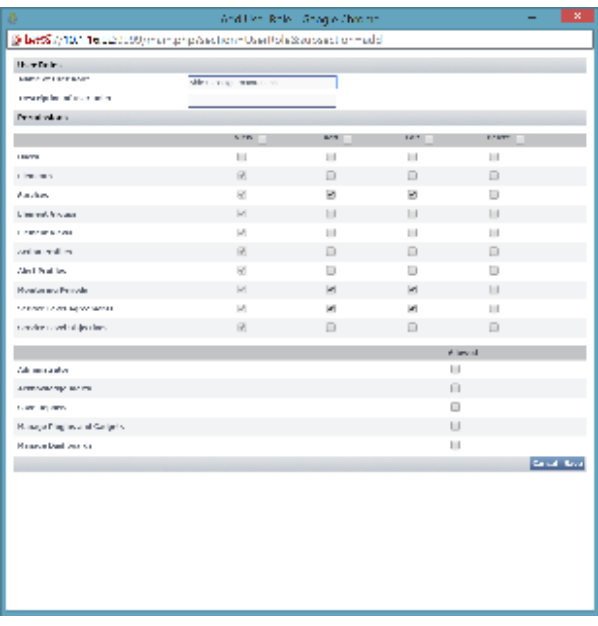

After the user role is created, add a new user or edit an existing user, and assign this new role to the user. Finally, ensure that the user has access to the elements that need to put into maintenance (access to elements and element groups is determined by the User Group the user apart of).